## Rocweb – Das neue Highlight in Rocrail

Die Steuerung von Modellbahnanlagen mit dem PC ist nun schon seit Jahren für viele Modellbahner Alltag, gerade wenn man eine komplett automatische Steuerung seiner Anlage im Auge hatte. Am Markt gibt es dazu bekanntermaßen sehr viele verschiedene Programme von diversen Anbietern und man hat letztlich die Qual der Wahl, um sich am Ende für eine Software zu entscheiden. Vielfach sind es aber spezielle Funktionen (neudeutsch auch Features genannt), die letztendlich den Ausschlag für ein bestimmtes Programm geben.

In den letzten Jahren musste nun auch das Verlangen vieler Modellbahner, Ihre Anlage mit mobilen Endgeräten steuern zu können, befriedigt werden. Also haben dann auch Apps (also kleine Programme) ihren Einzug auf die Smartphones und Tablets der Welt gehalten, um damit Züge zu steuern, Magnetartikel zu schalten oder halt auch die komplette Anlage durch das Starten und Stoppen der Automatikfunktion in Betrieb zu nehmen. Sicherlich ist das Steuern der Modellbahn mit dem Smartphone oder Tablet nicht jedermanns Sache, aber wer schon einmal an einer schwer zugänglichen Stelle seiner Anlage (z.B. liegend unter dem Schattenbahnhof) einen Kurzschluss beseitigen und dann den Strom wieder einschalten musste, wird den Einsatz dieser kleinen Helfer schnell zu schätzen wissen. Ganz zu schweigen von der Steuerung weitläufiger Gartenbahnen mit dem Tablet in der Hand.

Bei der Erstellung dieser kleinen Programme stellt sich für die Entwickler heutzutage aber ggf. die Herausforderung für die verschiedenen Endgeräte je nach Betriebssystem (z.B. IOS, Android, Windows-Phone, etc.) eine entsprechende Version bereithalten und parallel pflegen zu müssen.

Dies ist, bzw. war auch bei Rocrail nicht anders, wobei bei der Entwicklung dieser Software schon von Haus auf das innovative Client/Server-Konzept gesetzt wurde. Hier wurde also der Teil des Programm, welcher mit der Zentrale kommuniziert (also der sog. Server) von der Steuerungsoberfläche (also dem Client) von Beginn an getrennt entwickelt. Die meisten Anwender bemerken aber diese Trennung eigentlich nicht wirklich. Beim Starten eines sog. "Arbeitsbereiches" in Rocrail werden automatisch der Server (also Rocrail) und der Client (also Rocview) gestartet und man muss sich um diese Trennung gar keine Gedanken machen.

Fortgeschrittene Anwender können aber durch diese Trennung den Serverteil z.B. auf einen scheckkartengroßen und preiswerten Raspberry PI © laufen lassen und die Anlage selbst komplett mit dem mobilen Endgerät bedienen. Der Server-Teil läuft dort eigenständig oder kann auch als Dienst gestartet werden und benötigt so kaum Systemressourcen auf dem PC. Rocrail selbst läuft übrigens auf fast allen gängigen Betriebssystemen und damit den meisten handelsüblichen PC's.

Die Trennung in Client- und Serverteil ermöglichte also von Anfang an die Entwicklung von speziellen Anwendungen für die Bedienung der Anlage, also letztendlich auch für die mobilen Endgeräte ohne besondere Vorkehrungen im Server-Teil vornehmen zu müssen. Trotz diesem technischen Vorteil mussten auch hier mehrere, eigenständige Versionen erstellt werden, um die Anhänger bestimmter Endgeräte mit einer mobilen Anwendung versorgen zu können. Dies gipfelte z.B. darin, dass selbst für den gleichen Hersteller manchmal zwei unterschiedliche Versionen, eine für das Smartphone und eine für das Tablet entwickelt werden mussten. Auch mussten ggf. Liebhaber von Geräten eines anderen

Herstellers auf eine eigene App verzichten, da es den Programmierern nicht zuzumuten war noch eine weitere, Hersteller-, bzw. Betriebssystemabhängige Anwendung zu entwickeln.

Doch mit diesem Problem macht jetzt ein neuer Programmteil von Rocrail ein für alle Mal Schluss. Entwickelt vom Erfinder und Hauptentwickler von Rocrail Rob Versluis, wurde nun das neue Feature nach einer doch recht kurzen Entwicklungszeit (ca. einem Monat) und zahlreichen Test aus der Rocrail-Community vorgestellt. Es hört auf den Namen **Rocweb.**

Zum Ausführen von Rocweb wird auf dem Client lediglich ein ohnehin meistens schon vorhandener, moderner Browser (wie z.B. Safari, Chrome oder Firefox) benötigt, der die Programmiersprachen JAVA, HTML5 und die sog. Websockets unterstützt. Mit der Installation der neuesten Version von Rocrail, ein paar wenigen Einrichtungen im Server-Teil und dem Aufruf einer URL im Browser wird die neue Anwendung gestartet. Und schon verbindet sich Rocweb über WLAN mit dem bereits gestarteten Server-Teil von Rocrail (auf welchem System dieser auch immer läuft), es ist kein weiterer Download einer App aus einem der bekannten App-Stores notwendig.

Ein weiterer Vorteil für das Entwickler-Team besteht darin, dass keine weitere Kosten für das Verwalten und Bereitstellen der verschiedenen Apps anfallen, sofern dies vom Anbieter verlangt wurde.

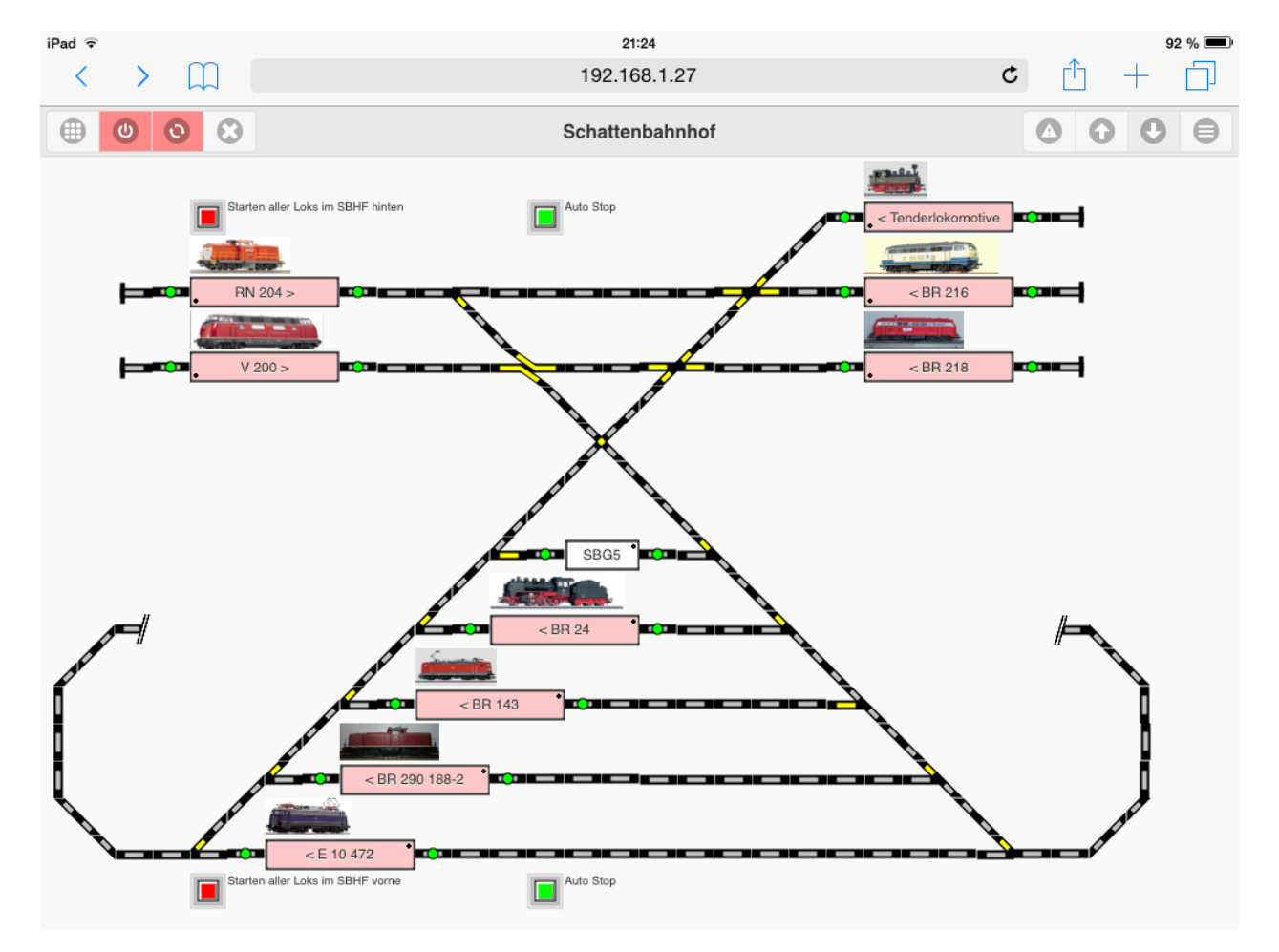

Als Beispiel hier die Darstellung eines Gleisplans durch Rocweb auf einem Apple IPad unter Safari:

Über diese Oberfläche können nun alle zur Steuerung der Anlage benötigte Funktionen über die Berührung der verschiedenen Elemente ausgelöst werden, dazu zählen

- Das An- und Ausschalten der Gleisspannung
- Das Schalten der Weichen und Signale
- Das Auswählen der verschiedenen Loks
- Die Bedienung der Loks über Fahrregler
- Das Starten und Stoppen der Automatik
- $\bullet$  und, und, und . . .

also nahezu alles was man auch auf der normalen Bedieneroberfläche (Rocview) am PC zur Steuerung der Anlage per Mausklick ausführen kann - nur eben mobil und unabhängig vom Desktop-PC oder Notebook. Weitere Informationen zu den zur Verfügung stehenden Funktionen von Rocweb können unter<http://wiki.rocrail.net/doku.php?id=rocweb:rocweb-de> abgerufen werden.

Änderungen an den Einstellungen der Objekte (Lokomotiven, Gleisplan, Fahrstraßen, etc.) sind aber weiterhin nur über die Standardoberfläche (Rocview) im Editiermodus am PC möglich.

Ein weiterer, positiver Aspekt ergibt sich für Modellbahnvereine, die Ihre Anlage in mehrere Module aufgeteilt haben und diese bei Ausstellungen durch einzelne Personen je Modul steuern lassen wollen. Bisher war dies nur möglich wenn jeder Modulverantwortliche auf seinem Client (PC, Notebook, Tablet oder Smartphone) Rocrail installiert, bzw. eine entsprechende, ggf. kostenpflichtige App heruntergeladen hatte. Mit Rocweb ist dies alles nicht mehr notwendig, es reicht wie oben beschrieben ein entsprechend befähigter Browser, welcher in der Regel im Lieferumfang des Endgerätes bereits enthalten und vorinstalliert ist.

Nachfolgend ein Beispiel von einem PC, hier wurden 4 Fenster von Firefox geöffnet und in jedem Fenster wird ein anderes Modul aus einem Modulplan zur Steuerung angezeigt. Das bedeutet: Jedes dieser Fenster könnte auch auf einem anderen Client geöffnet worden sein.

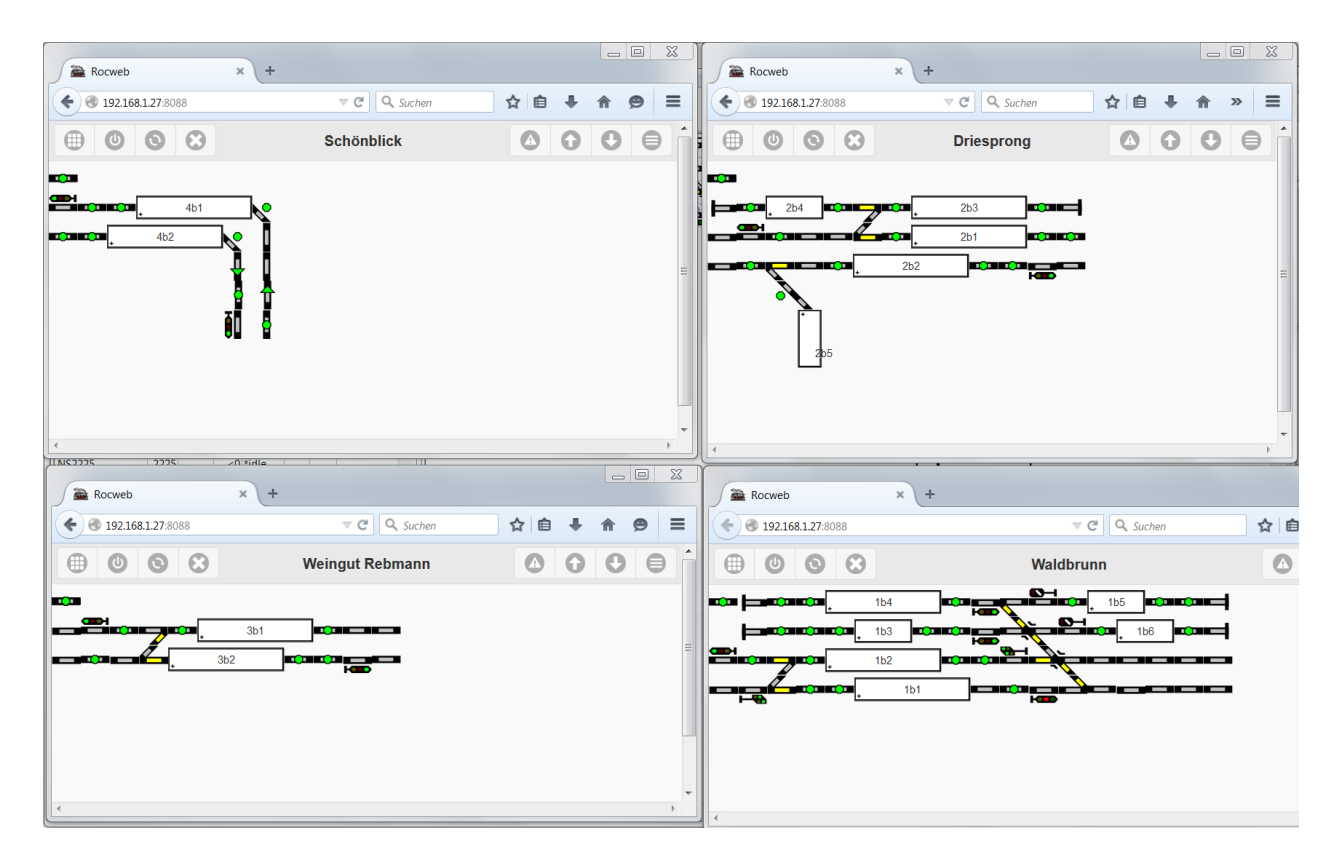

In der nächsten Abbildung sieht man die Gesamtansicht des Modulplans in Rocweb, zur Abwechslung mal unter Chrome:

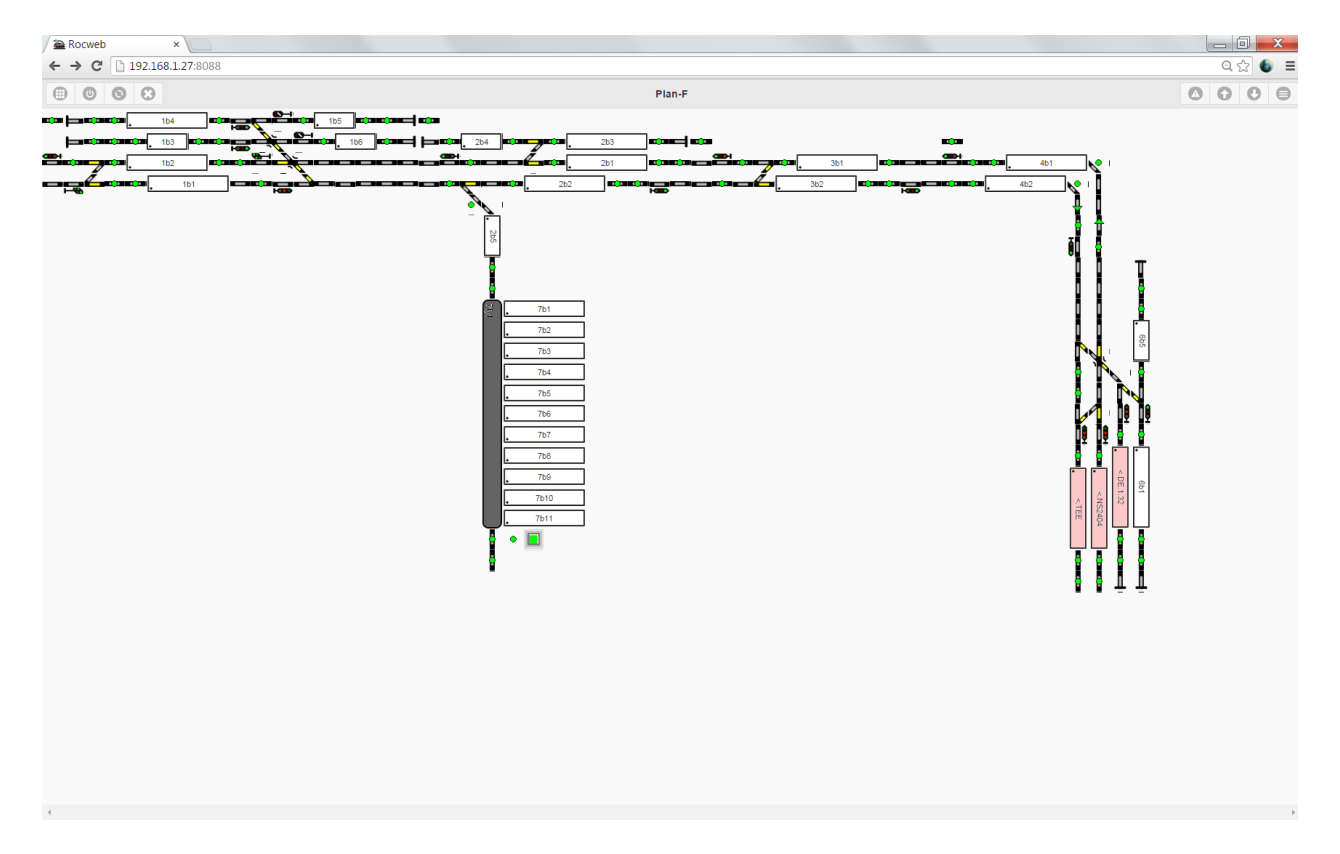

Erwähnen sollte man auch noch, dass Rocrail selbst kostenlos ist. Eine Spende an das Projekt ist aber immer gerne willkommen. Für das Funktionieren von Rocweb ist jedoch ein gültiger Spendenschlüssel notwendig, den man nach der Zahlung eines Betrages von mindestens 10 EUR erhält. Dieser ist aber nur einmal je Grundinstallation von Rocrail notwendig und selbstverständlich nicht je Client.

Alle weiteren Informationen zu Rocrail können unter der [www.rocrail.de](http://www.rocrail.de/) abgerufen werden.